$<<$  Access  $>$ 

 $<<$ Access

, tushu007.com

- 13 ISBN 9787508492636
- 10 ISBN 7508492633

出版时间:2011-12

页数:275

PDF

更多资源请访问:http://www.tushu007.com

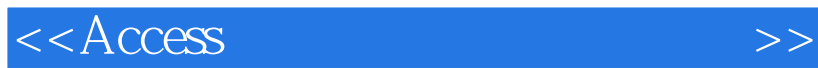

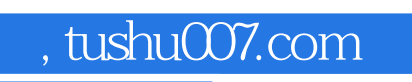

 $VBA$ 

并紧扣全国计算机等级考试二级Access数据库程序设计考试大纲的要求。

Access

, tushu007.com

## $<<$ Access

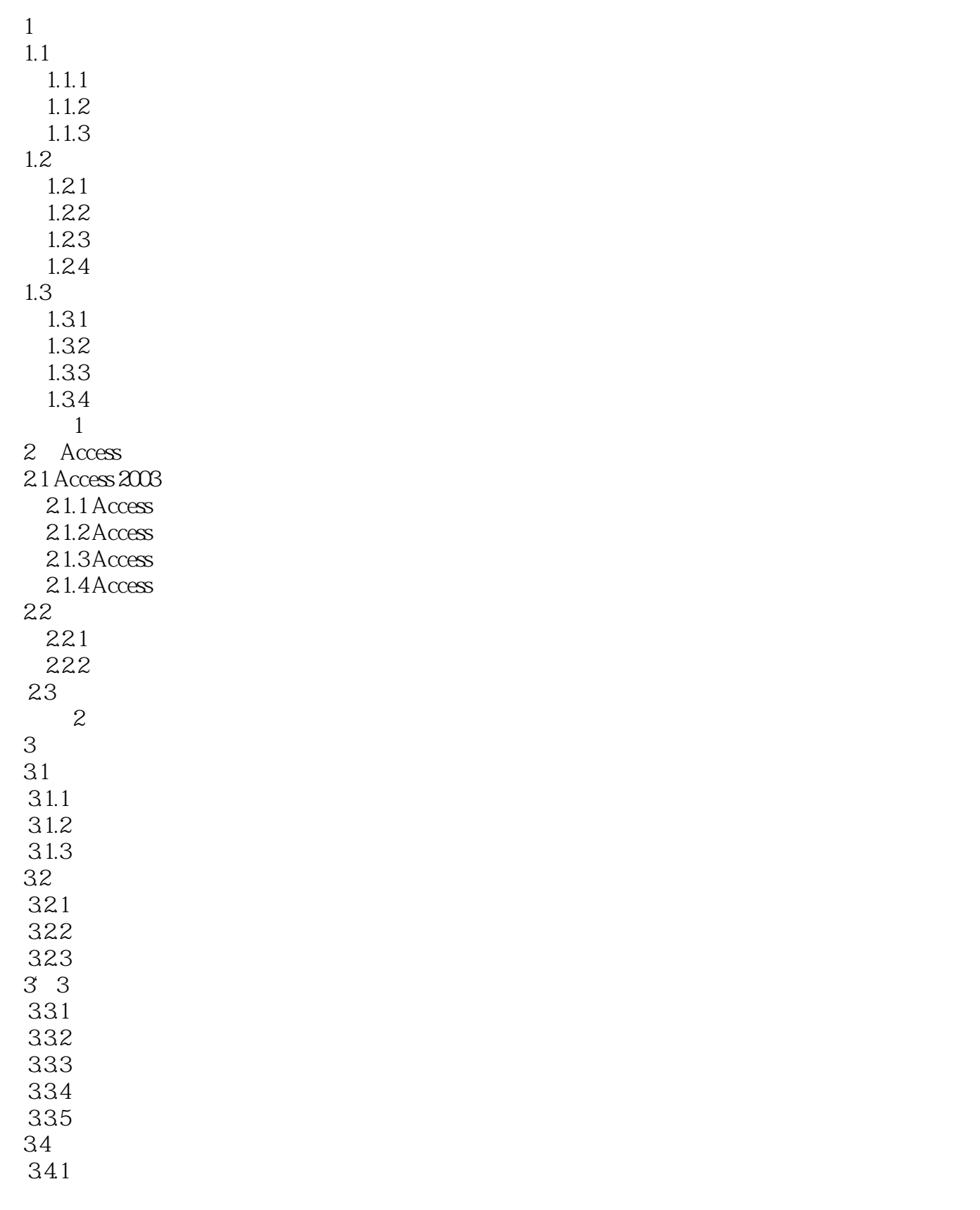

## , tushu007.com

## $<<$ Access

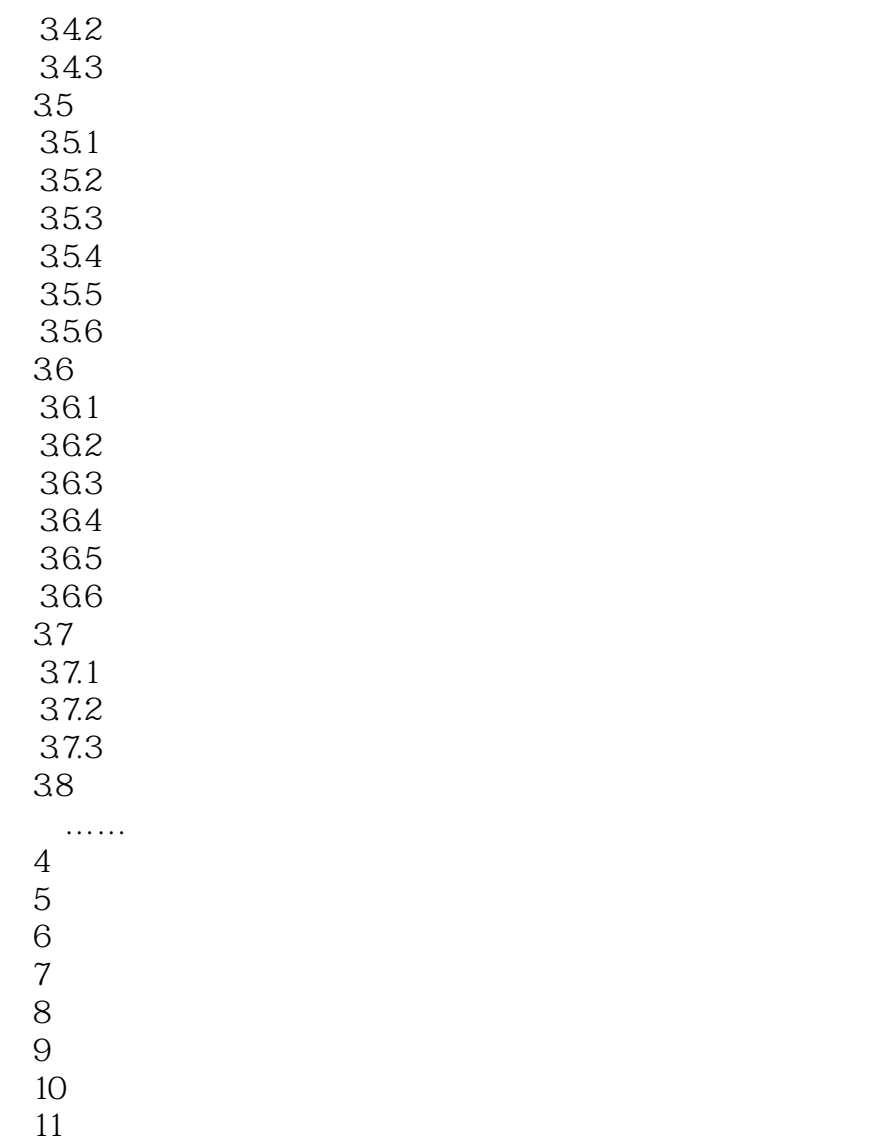

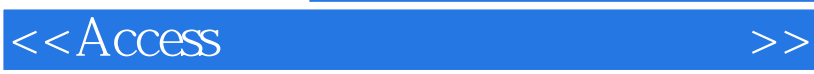

 $4$  $\frac{a}{a}$  ,  $\frac{b}{a}$  ,  $\frac{c}{a}$  ,  $\frac{c$  $5$  $\frac{a}{a}$  ,  $\frac{a}{b}$  ,  $\frac{a}{b}$  ,  $\frac{a}{c}$  ,  $\frac{a}{c}$  $\mu$  ,  $\mu$  ,  $\mu$ 

, tushu007.com

 $6$ 其属性值需在"动态集"、"动态集(不一致的更新)"、"快照"3个选项中选取。  $\frac{1}{2}$  and  $\frac{1}{2}$  and  $\frac{1}{2}$  a

 $\overline{7}$ 

 $\frac{a}{a}$  , we can construct the construction of  $\frac{a}{3}$  $\mu$   $\mu$  $\mu$  , and  $\mu$  , and  $\mu$  , and  $\mu$  , and  $\mu$  , and  $\mu$  , and  $\mu$  , and  $\mu$  , and  $\mu$  , and  $\mu$  , and  $\mu$  , and  $\mu$  , and  $\mu$  , and  $\mu$  , and  $\mu$  , and  $\mu$  , and  $\mu$  , and  $\mu$  , and  $\mu$  , and  $\mu$  , and

 $\mu$  $\mu$  $532$ 

1.

 $\frac{a}{1}$ "数据库"窗口选择"对象"选项组中的"窗体"选项,并单击"数据库"窗口工具栏中的"新建"  $\frac{1}{2}$ ,  $\frac{1}{2}$ ,

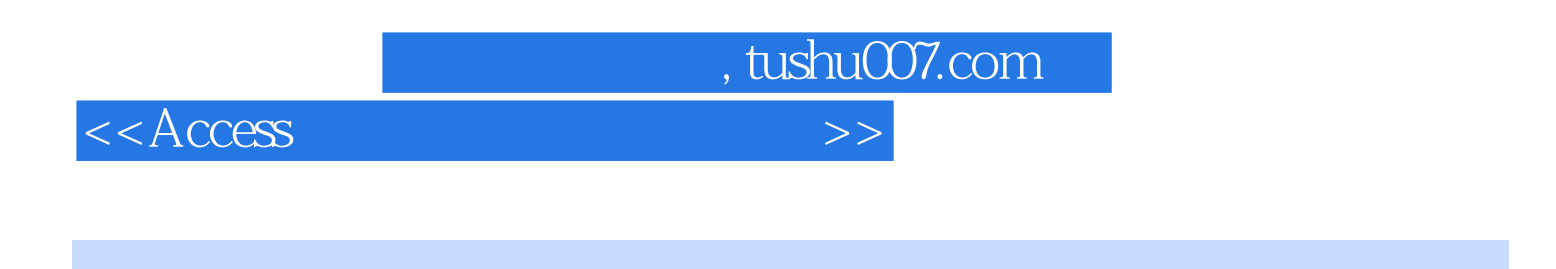

 $"$   $"$   $"$   $:Access$ 

 $\rm\thinspace Access$ 

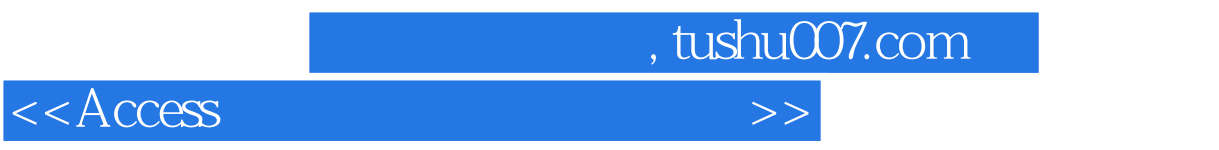

本站所提供下载的PDF图书仅提供预览和简介,请支持正版图书。

更多资源请访问:http://www.tushu007.com